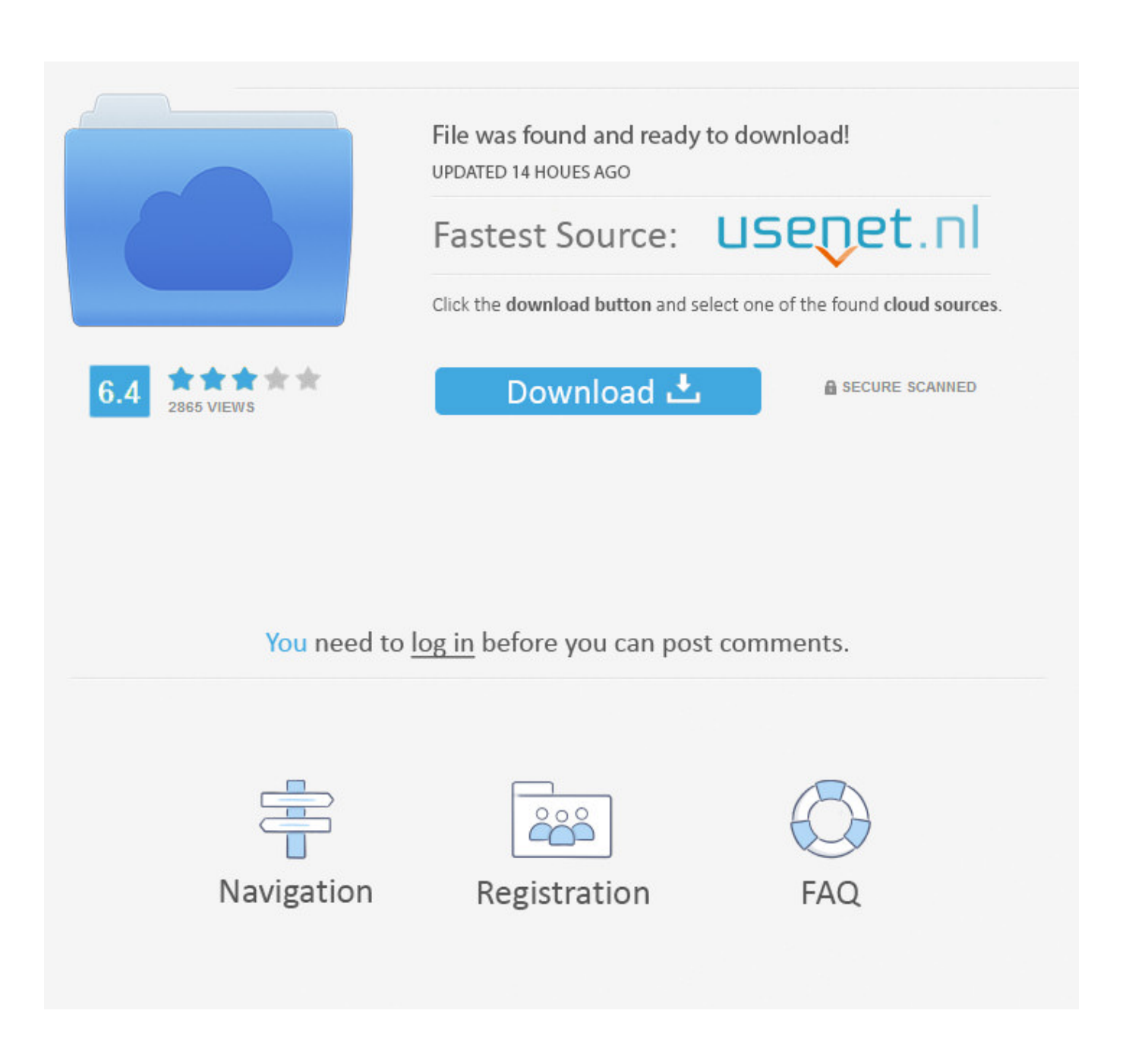

[HerunterladenNavisworks Simulate 2018 Aktivator 32 Bits](https://tlniurl.com/1s9ovq)

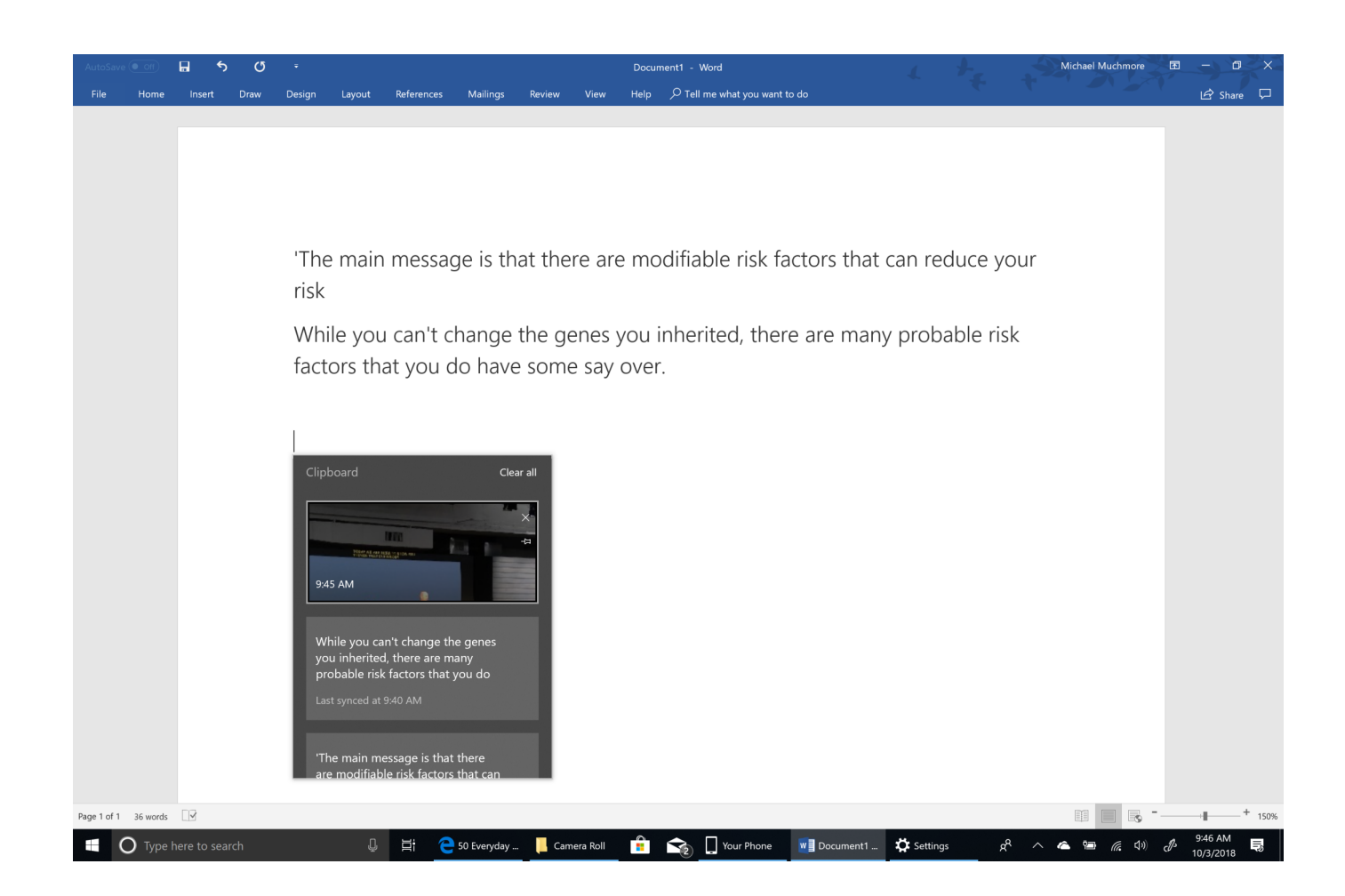

[HerunterladenNavisworks Simulate 2018 Aktivator 32 Bits](https://tlniurl.com/1s9ovq)

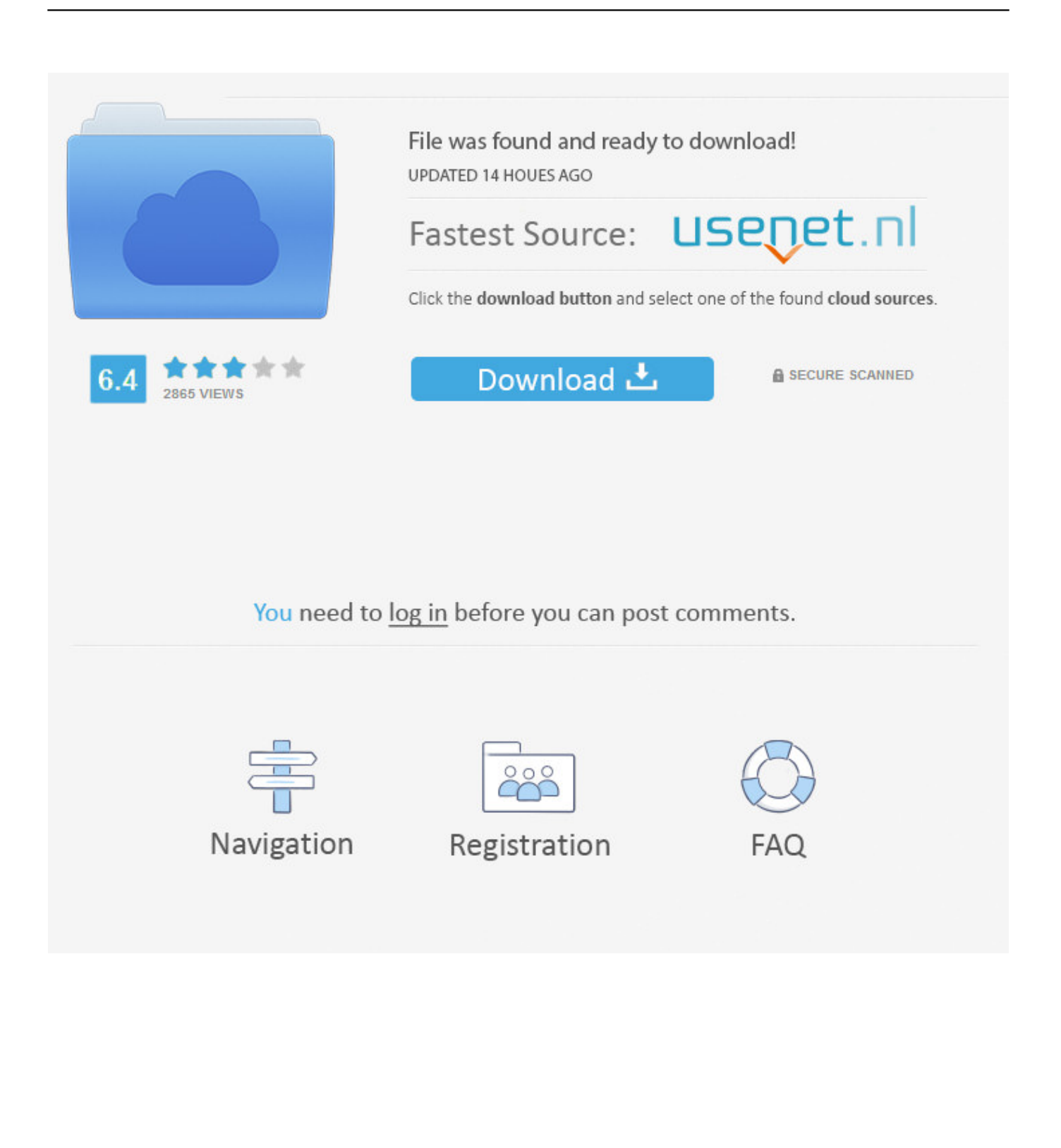

http://evsimadliver.ml/ 2019-11-21 http://evsimadliver.ml/x32-firmware-1-15-jetzt- ... -2-2-9-windows-7-activator-vollversionherunterladen-deutschland 2019-11-21 ... .ml/sydney-hobart-rennen-2018-abschluss-der-live-updates-2020 2019-11-21 ... -siejava-runtime-environment-1-6-0-33-32-bit-herunter-schweiz 2019-11-21 ... a49d837719